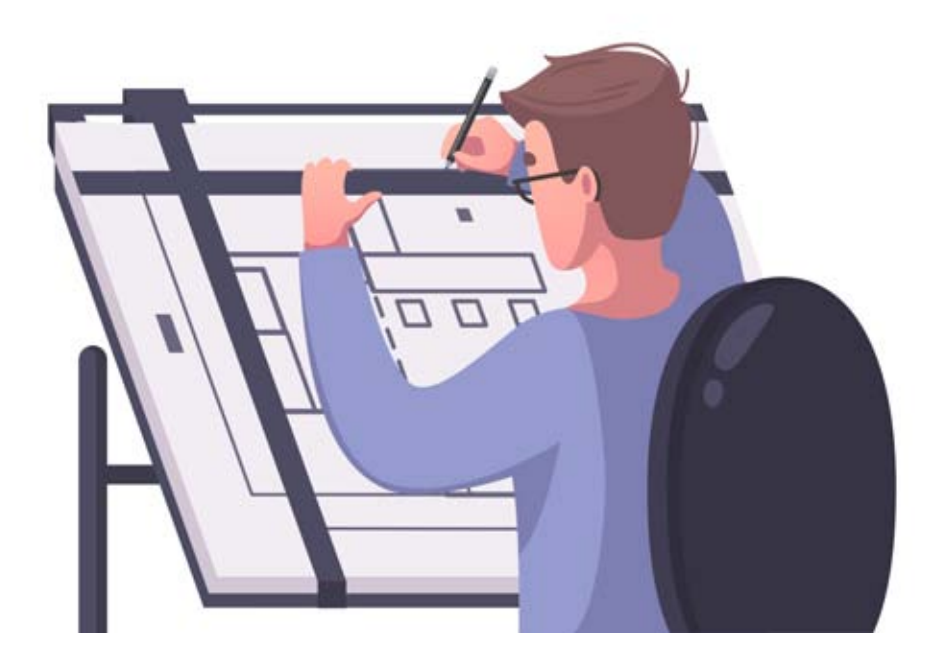

# **COME REGISTRARSI GRATUITAMENE AL CORSO**

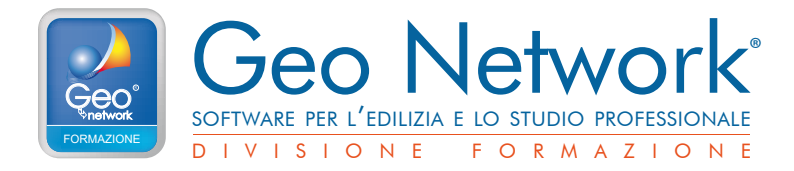

# **1 Accedere al sito**

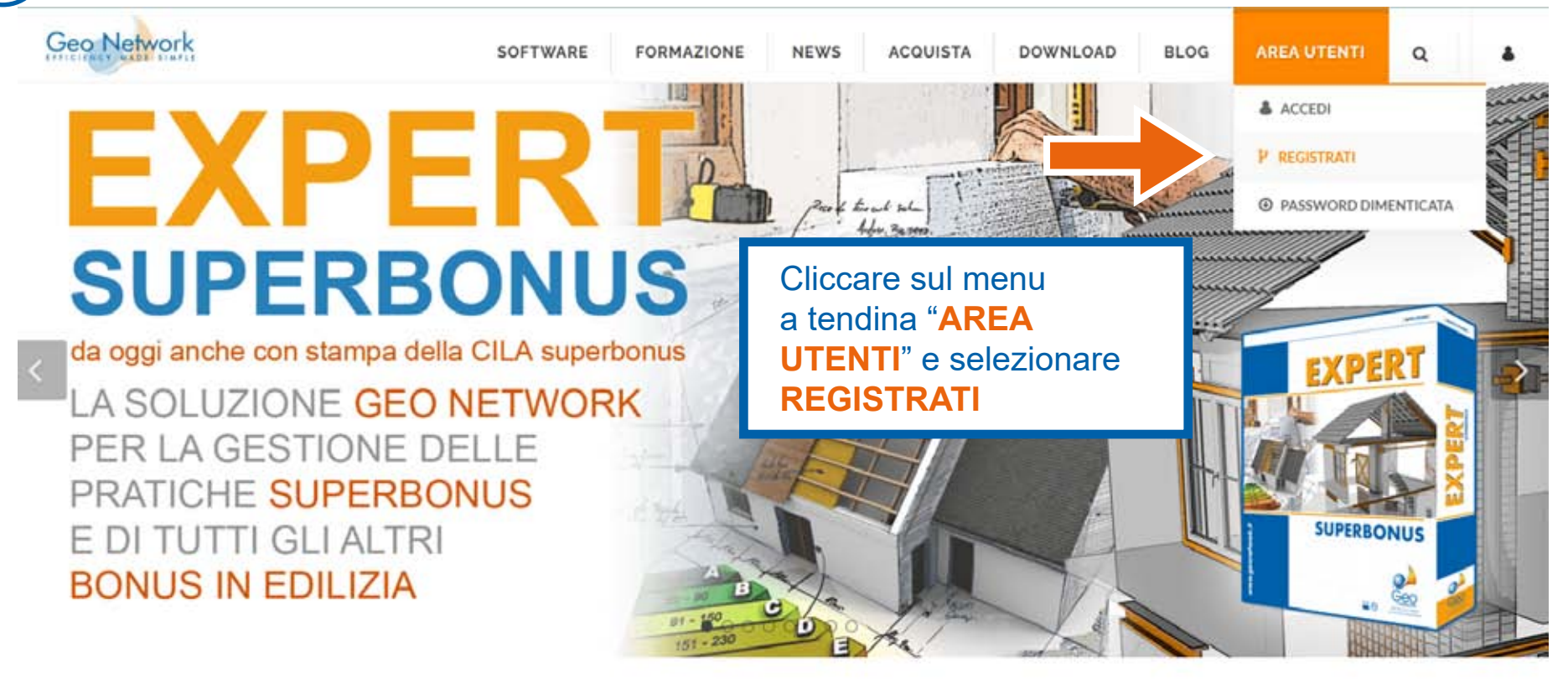

## Soluzioni per l'edilizia e lo studio professionale

soluzioni software per aziende dell'edilizia, enti pubblici, architetti, commercialisti, geometri, ingegneri, notai, periti edili e studi professionali

VISUALIZZA TUTTI I PRODOTTI

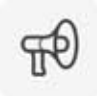

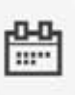

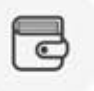

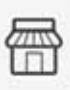

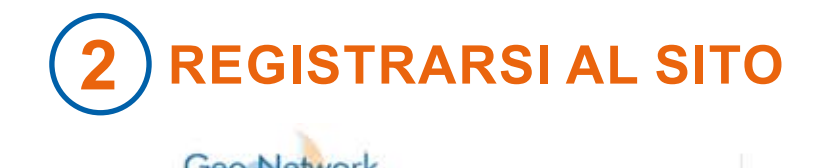

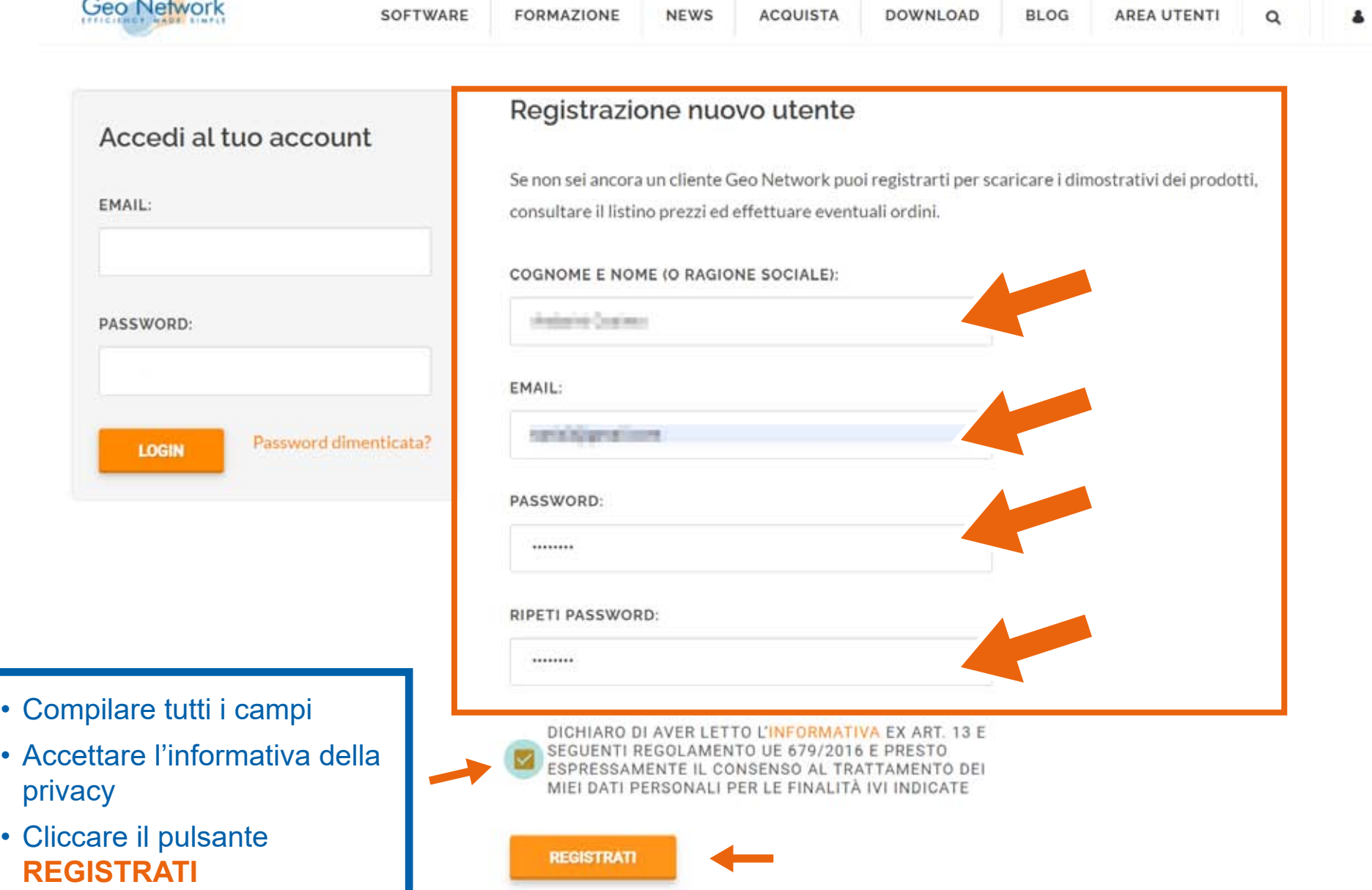

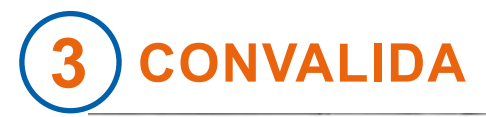

#### Registrazione sito Geo Network D Posta in arrivo x

info@geonetwork.it  $a$  me  $\rightarrow$ 

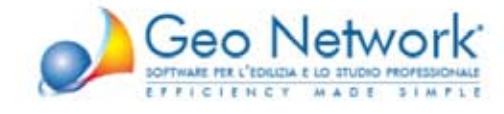

#### Registrazione sito Geo Network

Gentile in the control of the control of

per completare la procedura di registrazione al sito Geo Network è necessario confermarla, al fine di

evitare che qualcun altro abbia utilizzato il tuo indirizzo di posta elettronicz

Per confermare la tua registrazione clicca su questo link

http://www.geonetwork.it/validate.aspx?email=tanis3@gmail.com

Grazie per esserti registrato ai nostri servizi. Lo staff Geo Network

**Geo Network** Via Mazzini 64 Sarzana, SP, 19038

Telefono: 0187 622 198 Fax: 0187 627 172 **Email:** 

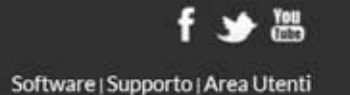

Vai alla "posta in arrivo" della tua mail, troverai la mail "Registrazione sito Geo Network" e clicca sul link presente per confermare la registrazione

Rispondi

holtra

# **ISCRIZIONE AL CORSO**

## **GEO NETWORK**

La registrazione è ora completata.

Utilizza la tua email e la password che hai scelto per el

Confermata la registrazione, apri la locandina dell'evento e clicca sul pulsante:

"ISCRIVITI GRATUITAMENTE QUI"

Sede operativa: Via del Corso 2 Sarzana, SP 19038

Sede legale: Via Mazzini 64 Sarzana, SP 19038

#### **SOFTWARE**

Dichiarazioni di successi

Fatturazione elettronic

Gestione studio tecnico

Attestati di prestazione energetica - APE

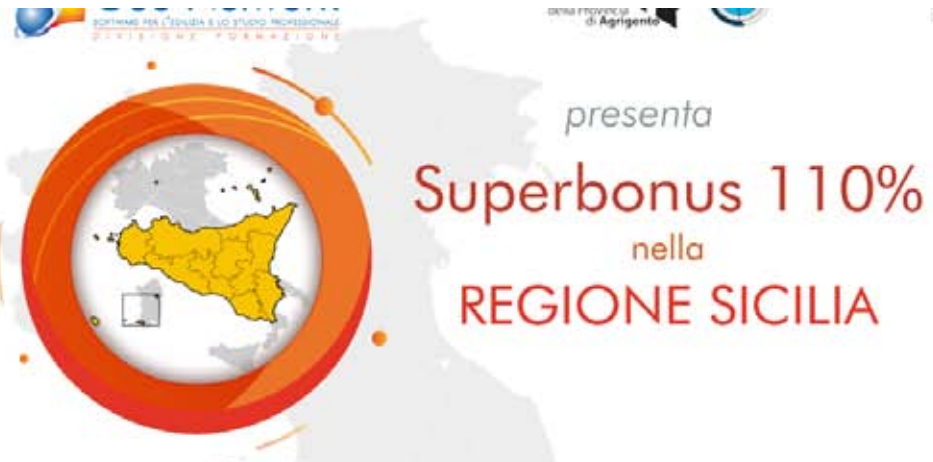

# **REGIONE SICILIA**

Facebook

## **MARTEDI 14 DICEMBRE 2021** dalle 09:30 alle 13:00

Tavola rotonda di analisi e approfondimenti territoriali con i principali interlocutori sul Superbonus 110% in Sicilia

#### **IL NOSTRO OBBIETTIVO**

L'obiettivo dell'evento è di fornire un quadro aggiornato sull'attuazione dell'agevolazione Superbonue 110% nella Regione Sicilia con focus sugli interventi in corso, l'importo dell'ogevolazione complessivamente reggiunto e trend in atto. l'impatto sulle imprese locali e sui prezzi, effetti CILAS sul procedemento istruttorio ordinario, criticità ancoro da risolvere ed oltri aspetti che sortanno analizzati e commentosi da importanti interlocutori quali: Agenzia delle Entrate - ANCE Sicilia - RPT - ANCI Sicilia - ed altri especti. Rappresenta una importante occasione di studio e di approfondimento per pari professionista ed impresa operarite nel settore.

#### INTERVERRANNO CON I PROPRI RAPPRESENTANTI

Agenzia delle Entrate: Datt.sur Moura Lo Pode dell'Ufficio Consulenza della Direzione Regionale della Sicilia Regione / Consune: Enganeements in attem di comforma-ANCE Sicilia: Vice Presidente - Georg. Gioreanne Ricciardello ANCI Sidia: Dutt, Orlando Lechuco - Sinduco di Futurmo Collegio Geometri e Geometri Laureati: Datt, Geom. Curriela Ardito - Presidente del collegio dei Geometri di Messino Consulta Geometri Sicilia: Francische Dott, Georg, Agotto Spota-Ordine dei Dottori Commercialisti e degli Esperti Contabili: Dott. Alberto Paglia: - Dettora Commercialista - Ordine di Bonsilicoa Pazzo di Ordini deeli bosemeri: Emanuscionis in ottam di contenuto Ordina dagli Architetti P.P.C.: Rappropertunte in attess di conferma Ordini dei Periti Industriali e dei Periti Industriali Laureati: Ret. Ind. Santi Carpvella - Ordine Renti Industriali Memina Esperto: Geom. Alessia Teaconi consulente a formatore superbonus Geo Network: Datt.ssg Andisona Hedges **CREDITI FORMATIVI** L'evento è stato accreditato dal Consiglio Nazionale dei Periti Industriali e dei Periti Ind usi Domori Commercialisti ed Esperti Contabili di Torino, dal Collegio Geometri e Geometri Laureati di shgegneri della Provincia di Agriganto Sarannu assegnati CFP oi professionisti che partecipieranno, in base al regolamento di fa-**SCRIVITI GRATUITAMENTE QU BASE ALL AVALLE** ODCEC. **POUTLING VIBRALE**<br>CLIMATE INDUSTRIELL MUREAT Geo Network srl - www.geonetwork.it - info@geonetwork.it - 0187622198 Download dimostrativi Seguici su æ

ı, ent tri. onal

 $\mathbf{H}$ 

Iscriviti al ca

su YouTube

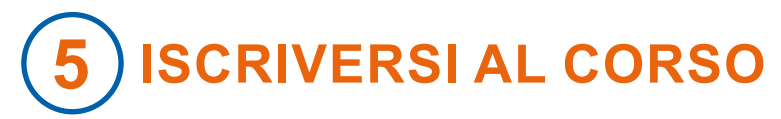

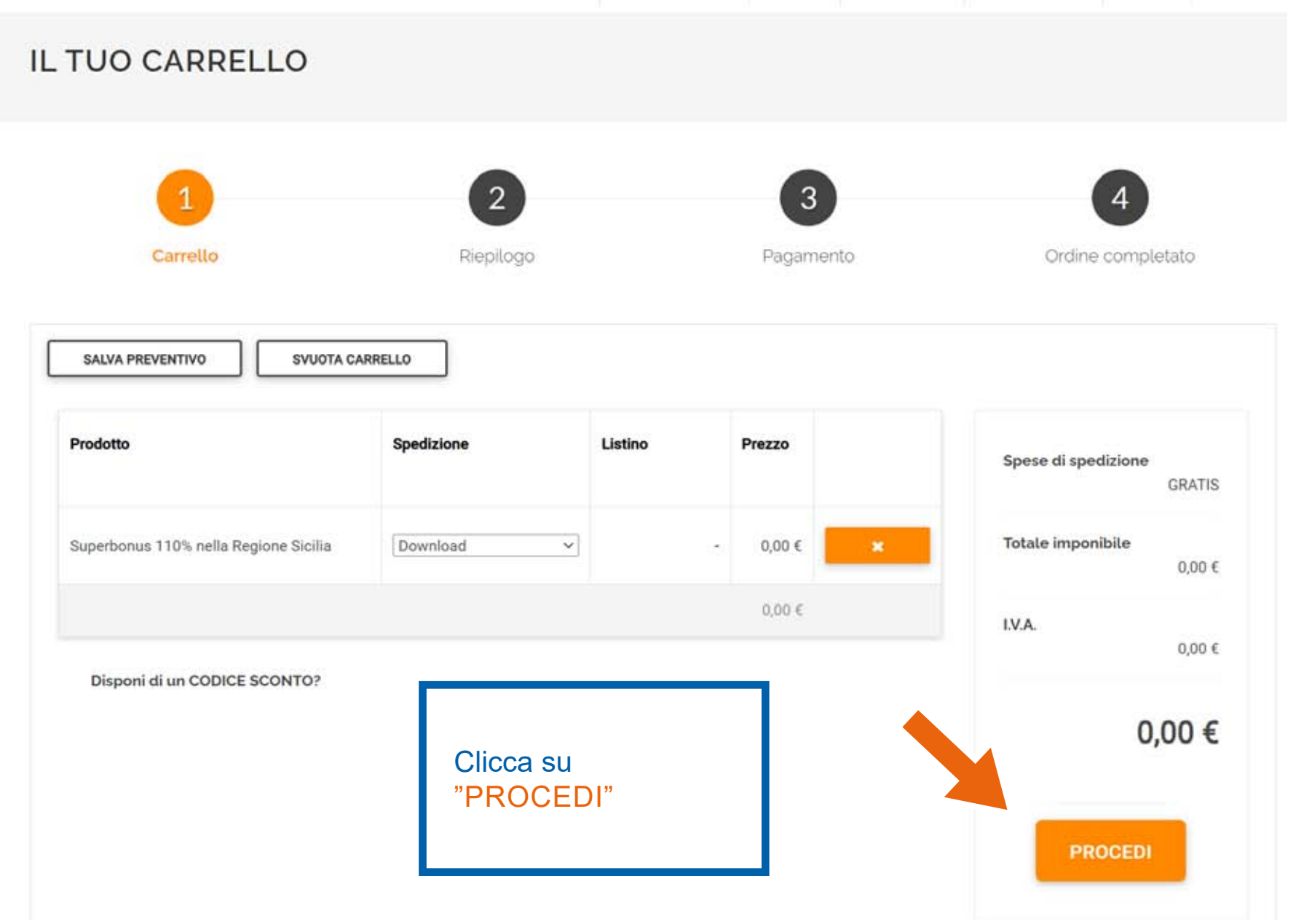

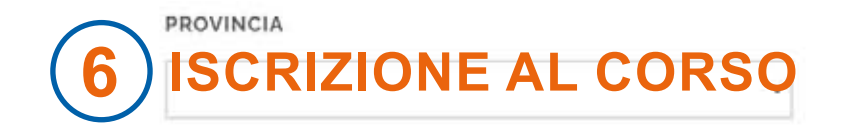

Compila il modulo con tutti i dati necessari per<br>iscriverti e ricevere i crediti formativi, poi clicca su **"COMPLETAMENTO"** per concludere

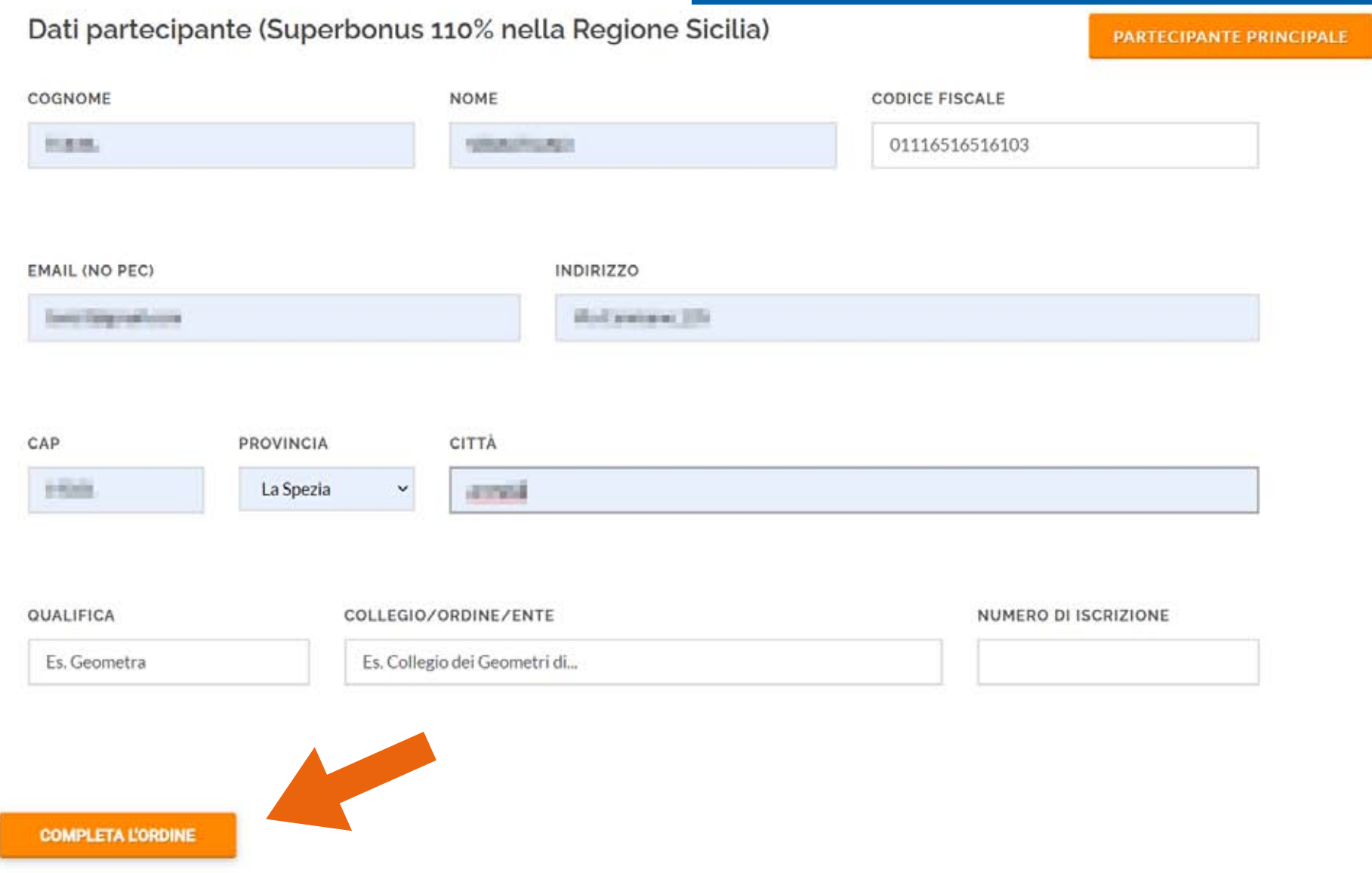

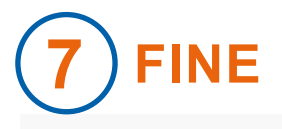

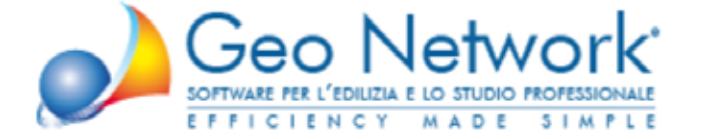

### Riepilogo Ordine Geo Network

Riepilogo ordine sito Geo Network (rif. 161196)

Prodotti acquistati:

Superbonus 110% nella Regione Sicilia [Y64] 0,00 € + IVA

Importo totale: 0,00 €

Grazie per aver scelto un prodotto Geo Network

A questo punto riceverai una mail di conferma dell'ordine ricevuto (iscrizione gratuita al corso). Siamo lieti di averti con noi.

Grazie e a presto.

**Geo Network** Via Mazzini 64 Sarzana, SP, 19038

Telefono: 0187 622 198 Fax: 0187 627 172 Email: info@geonetwork.it

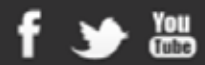

Software | Supporto | Area Utenti